| Name: | Date: |
|-------|-------|
|       |       |

## **Student Exploration: Covalent Bonds**

**Vocabulary:** covalent bond, diatomic molecule, Lewis diagram, molecule, noble gases, nonmetal, octet rule, shell, valence, valence electron

Prior Knowledge Questions (Do these BEFORE using the Gizmo.)

| 1. | There are eight markers in a full set, but Flora and Frank each only have seven markers. Flora is missing the red marker, and Frank is missing the blue marker.                       |
|----|----------------------------------------------------------------------------------------------------|
|    | What can they do so that each has a full set of markers?                                                                                                    |
|    |                                                                                                    |
| 2. | Otto and Olivia each have six markers. Otto is missing the purple and green markers, and Olivia is missing the black and brown markers. What can they do so that each has a full set? |
|    |                                                                                                    |

## **Gizmo Warm-up**

Just like the students described above, **nonmetal** atoms can share electrons. As you will see in the *Covalent Bonds* Gizmo, atoms form bonds in this way.

To begin, check that **Fluorine** is selected from the **Select** a **substance** menu. Click **Play** ( ) to see the electrons orbiting the nucleus of each atom.

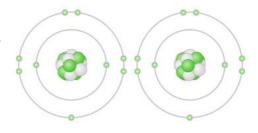

- The outermost electrons in each atom are called valence electrons. How many valence electrons does each fluorine atom have?
   Click Pause (II). Drag a valence electron from the left atom to the right atom. Click Play. What happens?
- Click Pause, drag a valence electron from the right atom to the left, and then click Play.
   What happens now?

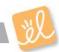

| Activity A: Sharing electrons |                                             | Get the Gizmo ready:                                   |                      |                                                                                                    |                 |
|-------------------------------|---------------------------------------------|--------------------------------------------------------|----------------------|----------------------------------------------------------------------------------------------------|-----------------|
|                               |                                             | <ul><li>Click Reset.</li><li>Select Hydrogen</li></ul> |                      |                                                                                                    | •               |
| she<br>are                    | ell contains up to tw<br>stable when they h | o electrons and the seco                               | ond conta<br>ons—a i | n atom are arranged into ains up to eight electrons. The of thumb known as the two valence electrons.) | Most elements   |
| Qu                            | estion: What happ                           | oens when atoms share                                  | electro              | ns?                                                                                                    |                 |
| 1.                            |                                             | ogen atom has one vale<br>oth hydrogen atoms each      |                      | tron, but it needs two electer a stable configuration?                                                 | etrons to be    |
| 2.                            |                                             |                                                        |                      | around both hydrogen at<br>have created a <b>covalen</b>                                               |                 |
|                               | two atoms, it is a d                        | liatomic molecule. Click                               | k the car            | of hydrogen! Because the nera ( ) icon to take a solk Copy Image. Paste the                            | napshot of your |
| 3.                            |                                             |                                                        |                      | ris diagrams. In a Lewis represent pairs of shared                                                     |                 |
|                               | Turn on Show Lev                            | vis diagram. What is the                               | e Lewis o            | diagram for hydrogen, H₂?                                                                              | ? <b>H</b> H    |
| 4.                            |                                             | e a snapshot of this mole                              |                      | nt shared electrons. Cred<br>d add it to your document                                                 |                 |
|                               | What is the Lewis                           | diagram for fluorine, F <sub>2</sub> ?                 | F                    | F                                                                                                    |                 |
| 5.                            |                                             |                                                        |                      | t bonds similar to kids sha<br>with your classmates and                                                |                 |
|                               |                                             |                                                        |                      |                                                                                                    |                 |

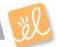

| Activity B:           | Get the Gizmo ready:                                                                           |  |
|-----------------------|------------------------------------------------------------------------------------------------|--|
| Building<br>molecules | <ul> <li>Click Reset.</li> <li>Turn off Show Lewis diagram.</li> <li>Select Oxygen.</li> </ul> |  |

|    |                                                                                                    |        |        | ., 5    |                                                         |          |        |               |
|----|----------------------------------------------------------------------------------------------------|--------|--------|---------|---------------------------------------------------------|----------|--------|---------------|
| Qι | estion: How do atoms                                                                                                    | share  | e mo   | re than | one pair of electrons?                                  |          |        |               |
| 1. | Observe: Like fluorine a complement of eight val                                                                                                    |        |        |         | ements, oxygen atoms are                                | most s   | stable | e with a full |
|    | A. How many valer                                                                                                    | ice el | ectro  | ns does | s each oxygen atom have                                 | now? _   |        |               |
|    | B. How many more                                                                                                    | elect  | rons   | does e  | ach oxygen atom need to                                 | be stal  | ole?   |               |
| 2. |                                                                                                    | nolec  | ule is | stable  | rth until the molecule of o<br>. Take a snapshot and pa |          |        |               |
|    | Turn on <b>Highlight shar</b>                                                                                                    | ed el  | ectro  | ns. Ho  | w many <i>pair</i> s of shared e                        | lectrons | s are  | there in a    |
|    | stable molecule of oxyg                                                                                                    | en? _  |        |         |                                                         |          |        |               |
| 3. |                                                                                                    |        |        |         | of the oxygen molecule in a diagram. Draw the corre     |          |        |               |
|    | Practice diag                                                                                                    | ıram:  | (      | 0 0     | Actual:                                                 | 0        | 0      |               |
| 4. | <ul> <li>Practice: Create covalent bonds and stable molecules for the remaining substances. Take a<br/>snapshot of each completed molecule and add it to your document. Draw Lewis diagrams<br/>for each one. (As above, draw the diagram on your own before checking your work.)</li> </ul> |        |        |         |                                                         |          |        |               |
|    | Nitrogen                                                                                                    | N      | N      |         |                                                         |          | н      |               |
|    |                                                                                                    |        |        |         | Ammonia                                                 | Н        | N      | н             |
|    | Chlorine                                                                                                    | CI     | CI     |         |                                                         |          | ш      |               |
|    |                                                                                                    |        |        |         | Methane                                                 | н        | Н      | н             |
|    | Water                                                                                                    | н      | 0      | Н       | Wellane                                                 | "        | Н      | 11            |
|    |                                                                                                    |        |        |         |                                                         |          | п      |               |
|    | Carbon dioxide                                                                                                    | 0      | С      | 0       |                                                         |          | 0      |               |
|    |                                                                                                    |        |        |         | Formaldehyde                                            | Н        | С      | Н             |

(Activity B continued on next page)

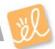

## **Activity B (continued from previous page)**

5. <u>Count</u>: Review the Lewis diagrams you drew on the previous page. Note that each element tends to form a certain number of chemical bonds. This value is the **valence** of the element.

For each element in the table below, use the Gizmo to find the number of valence electrons and the list the valence based on the Lewis diagram. Then find the sum of these numbers.

| Element  | Symbol | # of valence electrons | Valence | Sum |
|----------|--------|------------------------|---------|-----|
| Fluorine | F      |                        |         |     |
| Hydrogen | Н      |                        |         |     |
| Oxygen   | 0      |                        |         |     |
| Nitrogen | N      |                        |         |     |
| Chlorine | CI     |                        |         |     |
| Carbon   | С      |                        |         |     |

| 6. | you determine the valence of the element? (Hint: Ignore hydrogen for now.)                                                                  |
|----|----------------------------------------------------------------------------------------------------|
|    |                                                                                                    |
| 7. | <u>Analyze</u> : The first shell can hold a maximum of two electrons. How does this explain the valence of hydrogen?                        |
|    |                                                                                                    |
| 8. | Apply: Selenium has six valence electrons. What is the valence of selenium?                                                                 |
| 9. | Think and discuss: The last column of the periodic table contains the <b>noble gases</b> , elements that do not easily form chemical bonds. |
|    | Why don't these gases tend to form chemical bonds?                                                                                          |
|    |                                                                                                    |
|    |                                                                                                    |